## **Contract Template Update Process**

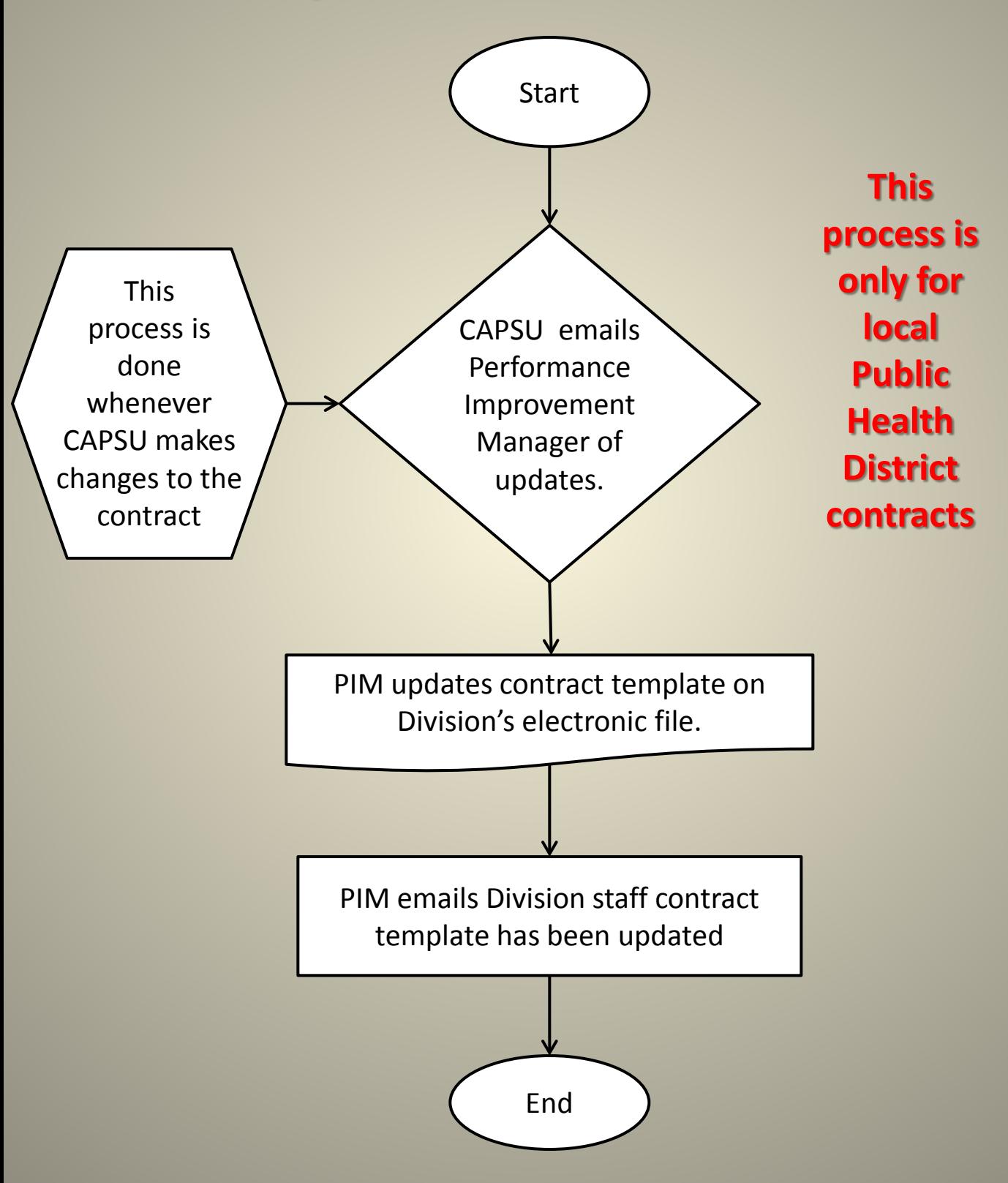